# <<TVartWaya/AfterE>>

<<TVart Maya/AfterEffects >>

- 13 ISBN 9787115209955
- 10 ISBN 7115209952

出版时间:2009-7

页数:422

PDF

更多资源请访问:http://www.tushu007.com

### <<TVart Maya/AfterE>>

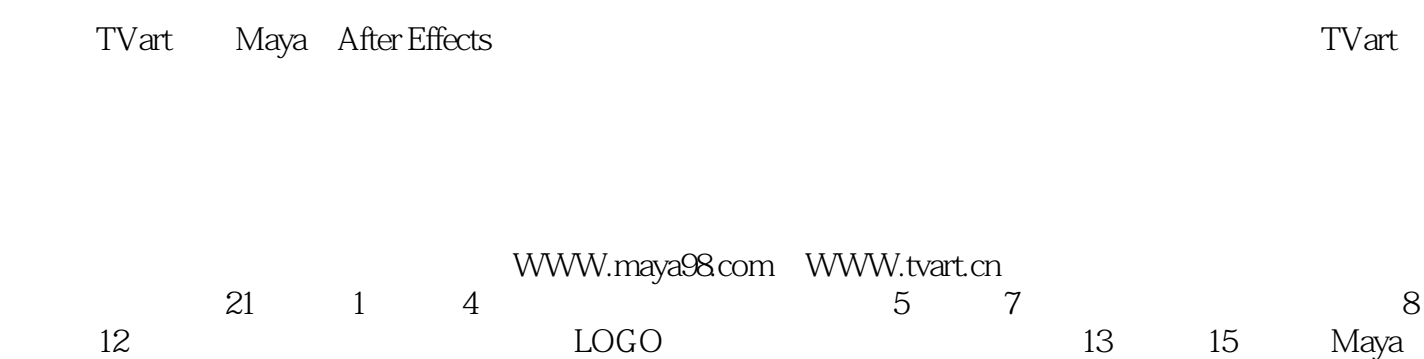

TVart, where  $\Gamma$ 

常用特技,第16章讲解万花筒特技,第17章到第21章讲解实战技巧。

If you think.you can.you can.

gsslife@163.com

## <<TVart Maya/AfterE>>

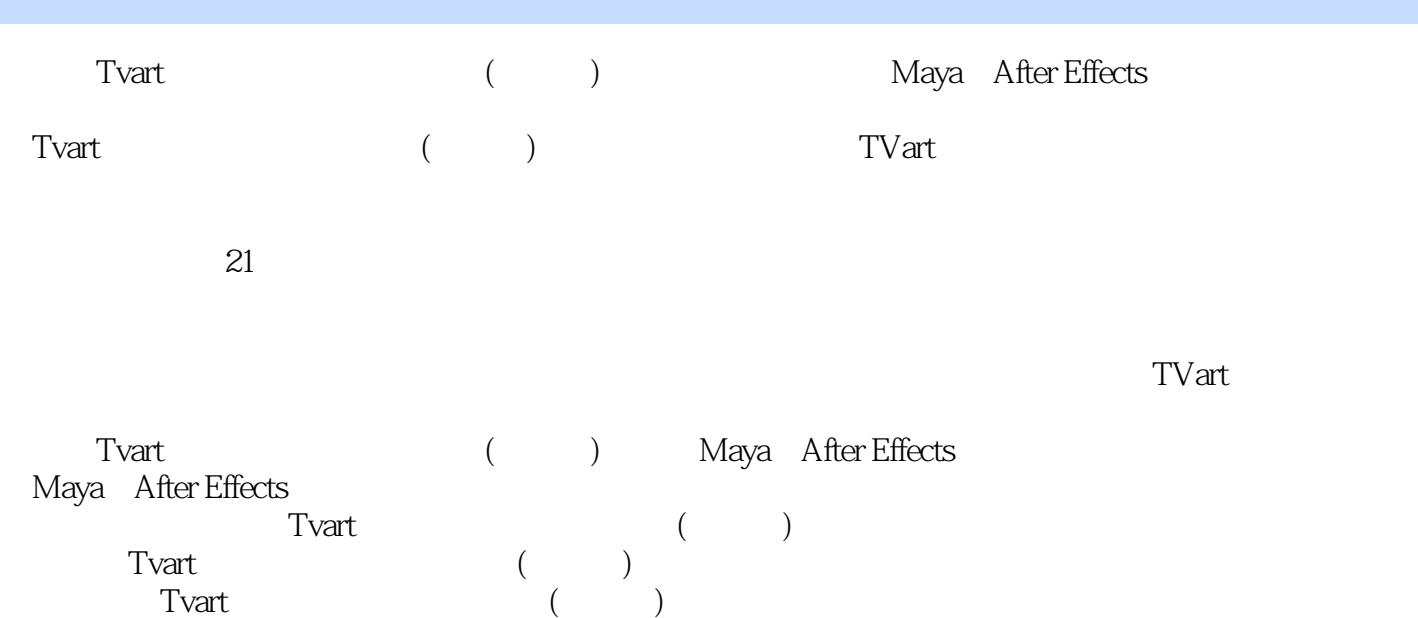

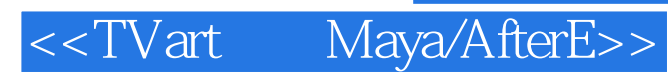

 郭术生,Autodesk Maya master教育专家;Adobe认证讲师;TVart艺术创作总监。 **TVart Maya**  $M$ aya $M$ aya CCTV5 CCTV7 CCTV9 CCTV10 CCTV12  $F1$ 

<<TVart Maya/AfterE>>

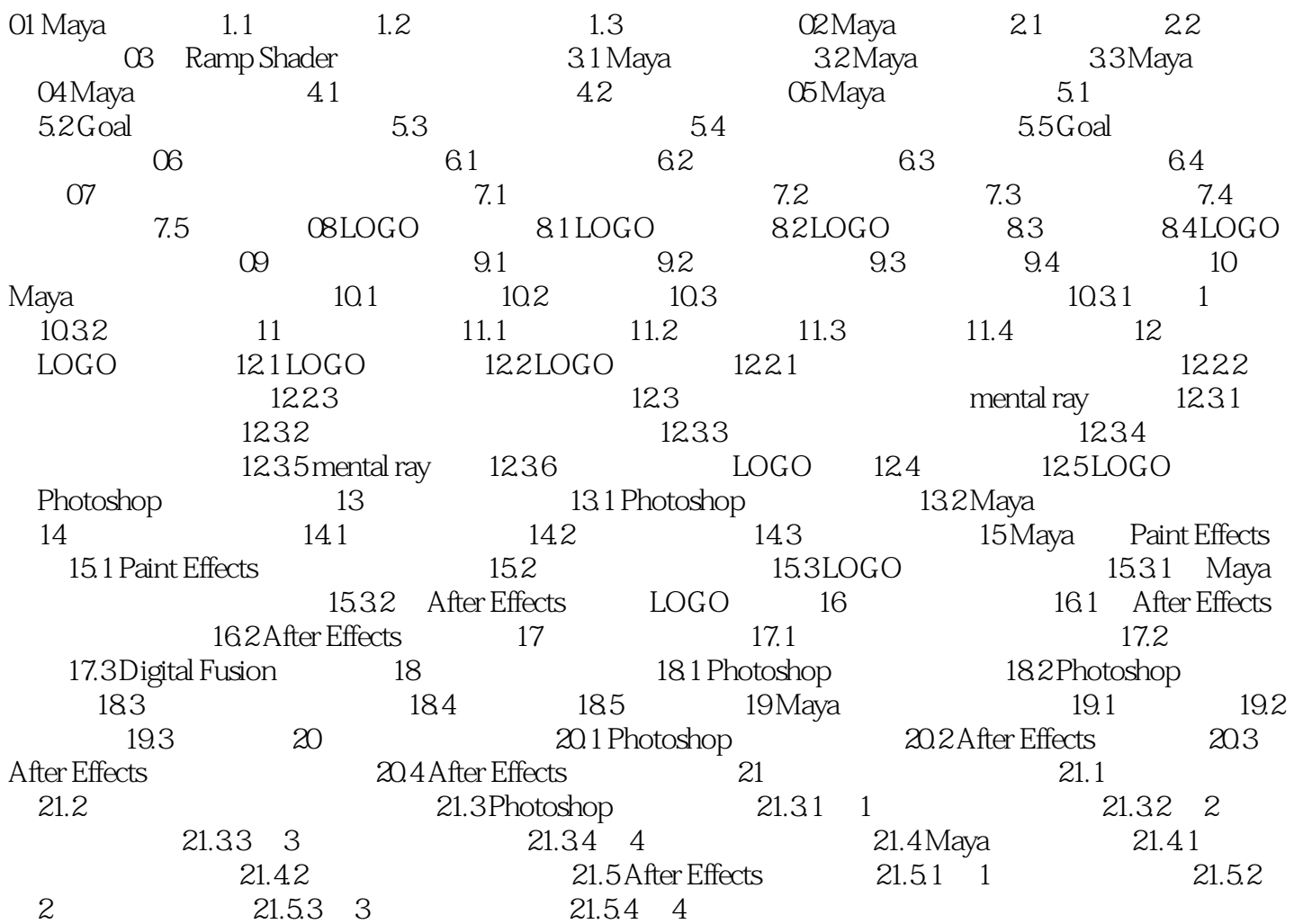

 $12$ 

### <<TVart Maya/AfterE>>

本站所提供下载的PDF图书仅提供预览和简介,请支持正版图书。

更多资源请访问:http://www.tushu007.com